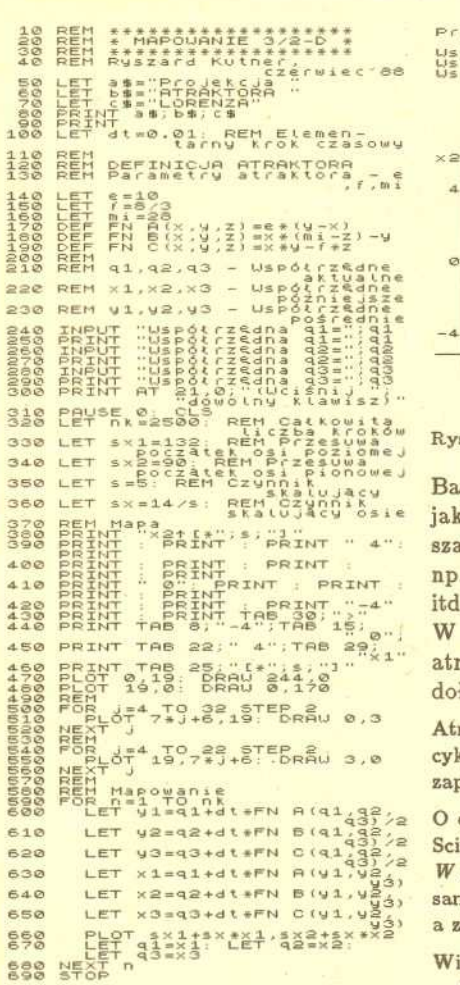

[\*5]<sup>×3</sup>  $-4$  0  $L*51$ Projekcja ATRAKTORA LORENZA p6trzedna a1=0<br>p6trzedna a2=10<br>h6trzedna a3=27

Rys. 3

Symulacja komputerowa za pomoca, programu MAPOWANIE 3/2-D pozwala na bieżąco zaobserwować, jak dziwnie poplątana jest trajektoria fazowa atraktora Lorenza. Na rysunku 3 przedstawiony jest jedynie jego rzut z przestrzeni trójwymiarowej  $(x_1, x_2, x_3)$  na płaszczyznę  $(x_1, x_2, x_3 = 0)$ . A może spróbujecie sami rozszerzyć nasz program komputerowy tak, aby rysowal atraktor Lorenza w trójwymiarowym ukladzie wspólrzednych?

Wypada stwierdzić, że znaczne grupy naukowców przyrodoznawców (fizycy, chemicy, biolodzy itd.) pokładają wciąż *wielkie* nadzieje w dziwnych atraktorach.

Badaja,c dane *zjawisko* w dluzszym przedziale czasu faktycznie widzimy je w poblizu jakiegos atraktora. Poczatkowo znane atraktory regularne *nie* rokówaly wiekszych ans wyjaśnienia procesów dyssypatywnych, które zawierały elementy chaotyczne, zjawiska atmosferyczne, przepływy turbulentne, niektóre reakcje chemiczne *itd.* Dopiero pojawienie sie dziwnych atraktorów zmienilo radykalnie sytuacje. W nastepnych odcinkach z tego cyklu bedziemy *mówic,* w kontekscie dziwnych atraktorów, o bifurkacjach, a nastepnie o niestabilnych trajektoriach oraz fraktalach łączając krótkie programy komputerowe symulujące charakterystyczne efekty.

raktorom widzianym oczami matematyka, Pawła Góry, *Delta* poświęciła 16 numer z cyklu zeszytów pn. *Przeczytaj, moze zrozumiesz* pt. *Co to jest atraktor?* A moze sami juz programujecie przedstawione tam przykłady atraktorów?

O chaosie i o dziwnych atraktorach mozna dowiedziec sie takze z popularnego artykulu *Chaos,* entific American, grudzien 1986, tom 255, no. 6 (lub w radzieckiej wersji tego czasopisma *Mirie Nauki* 2, 16(1987)). Można znaleźć tam propozycje prostych eksperymentów do nodzielnego wykonania, pozwalających zbudować dziwne atraktory. Szczególnie ciekawe, arazem niezwykle proste do przeprowadzenia jest np. doświadczenie z cieknącym kranem.

ęcej przykładów prostych atraktorów (z programami komputerowymi) można znaleźć <sup>w</sup> *Fizyce w Szkole* nr 5 i 6/1988.

Godna polecenia jest równiez praca przegladowa Roberta Hellemana *Self-generated chaotic behallior in nonlinear mechanics,* tom V (wyd. E.G.D. Cohen 1980) omawiajaca dziwne atraktory.

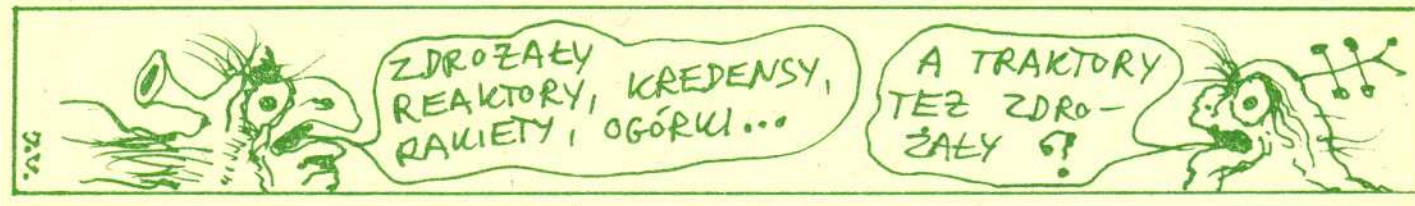

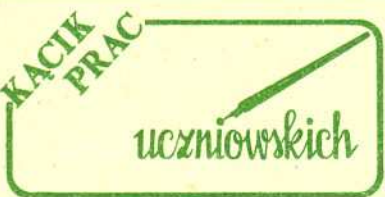

## Ile Smurfów miesci sie w wiosce?

Co za pytanie? Przecież każdy wie, że jest 100 Smurfów i o ile Gargamel... No tak, ale nie o to chodzi. Problem polega na okresleniu liczby Smurfów w rebusie liczbowym,

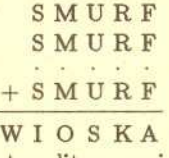

przy której istnieje rozwiązanie, tzn. litery można zastąpić cyframi (różnym literom odpowiadają różne cyfry) tak, aby otrzymać prawidłowo wykonane dodawanie. Wygląda to na zwykłą zabawę, ale odpowiedź na to, bądź co bądź matematyczne, pytanie może wymagać użycia całkiem poważnych metod. Warto ułożyć i zbadać także inne tego typu zagadki, np. z ilu *owiec* moze skladac sie stado:

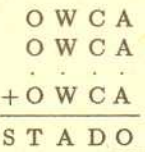

albo czy DWA x DWA może być równe CZTERY.